# CS 150 - Sample Final Exam

You may use the following material on this exam:

- The final exam "cheat sheet" which I will provide
- Up to two sheets of notes, letter-size, double-sided

Beyond that, this exam is closed book, closed notes, closed computer, closed calculator, etc.

#### You do not need to include comments or constants in your code.

- 1. Odds and ends
	- (a)  $T/F$ : For each statement below, indicate whether the statement is true or false. If you make an assumption about something in the statement, please note it underneath your answer.
	- For all possible inputs insertion sort is faster than selection sort.
	- 01101 in binary is equal to 13.
	- $\mathcal{L}^*$  in R for vectors is equivalent to  $\cdot \cdot \cdot$  in Matlab for vectors.

If we typed the two first statements below, s would have the value shown below:  $\gg$  s = "this is a test" >>> s.upper() 'THIS IS A TEST' >>> s 'THIS IS A TEST'

For an  $O(n^2)$  algorithm, if it takes 10 seconds to run on 1000 items we would expect it to take approximately 40 seconds on 2000 items.

(b) Add the following two binary numbers: 01101101 with 00111101. Make sure to show your work (i.e. carries, etc.).

(c) Given the following code in a file called  $my\_file.py$ :

```
# some code up here
if __name__ == "__main__":
    print("bananas " * 2)
else:
    print("apples"[:-3])
print("End of " + __name__)
```
What would happen if the file were run by clicking on the "run" button?

What would happen if we then typed import my\_file in the Python shell?

(d) The xor (exclusive or) of two boolean values is True if either value is True, but is False if they are both True or both False. The following is the "truth table" for xor:

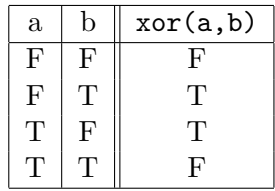

Write a function xor that calculates the exclusive or of two boolean variables. Remember to use good boolean style!

## 2. Matlab

(a) If we initialized x in Matlab to be the following matrix:

10 4 3 1 7 15 6 4 2

What would be displayed by the following:

```
i. disp(x(:, 1))
```
ii. disp(sum(x))

iii.  $disp(sum(x > 5))$ 

iv. disp(sum(sum(x  $.*$  (x > 5))))

(b) Write a Matlab function that takes a matrix as a parameter and returns the difference between the largest and smallest values in that matrix.

### 3. Dictionaries

(a) Write a function called dictionary add that takes two dictionaries whose values are numbers and returns a dictionary containing the keys found in both dictionaries. The value associated with these keys should be the sum of the values in the two dictionaries. If a key does not occur in BOTH dictionaries, then it should not occur in the returned dictionary. For example:

```
>>> d1 = {"a":1, "b":2, "c":3}
>>> d2 = {"a":4, "c":5, "d": 6}
>>> dictionary_add(d1, d2)
{a': 5, 'c': 8}
```
(b) In one sentence, what does the following function do if dict1 and dict2 are dictionaries? Be concise, but precise.

```
def mystery(dict1, dict2):
    for key in dict1:
        if not key in dict2:
            return False
```
return True

- 4. Recursion
	- (a) Draw what the following function would draw on the screen for the call mystery(80, 5) assuming the turtle started at the center of the screen  $(0,0)$  and was facing to the right. In addition, annotate your drawing with the final turtle location and orientation.

```
from turtle import *
def mystery(length, levels):
    if levels == 0:
        dot()
    else:
        forward(length)
        left(90)
        mystery(length/2, levels-1)
        right(90)
        backward(length)
```
(b) What does the following function return for the input "CS class":

```
def mystery(s):
  if s == "":return s
  else:
    if s[0].isupper():
      return s[0].lower() + mystery(s[1:])
    else:
      return s[0].upper() + mystery(s[1:])
```
(c) Write a function called sum squared that takes a list of numbers as a parameter and returns the sum of the each of the numbers squared. For example, sum\_squared([1, 2, 3]) would return 14 (that is,  $1*1 + 2*2 + 3*3=14$ ). If you write the function recursively you will receive up to 5 points. If do not use recursion you can only receive a maximum of 3.5 points.

- 5. We've got problems...
	- (a) The following program expects two command-line arguments. The program is supposed to print the usage if the user doesn't supply exactly two arguments, or run the function  $my_function(...)$  if the user does supply two arguments. However, the program has two general problems. Fix the problems so that it works as expected. You don't have to rewrite the function, just mark-up the one below.

```
import sys
def my_function(a, b):
  # some function stuff
def print_usage():
 print("my_program.py <number> <number>")
number1 = sys.argv[0]number2 = sys.argv[1]if len(sys.argv) != 2:
 print_usage()
else:
  my_function(number1, number2)
```
(b) The following function attempts to check if a number is prime or not, but it has a mistake. Correct the function:

```
import math
def isprime(num):
    """Returns True if the input is a prime number, False otherwise"""
    for i in range(2, int(math.sqrt(num)+1)):
        if num \% i == 0:
            return False
        else:
            return True
```
## 6. Sequences

(a) Write a function called unique that takes a string as a parameter and returns True if all of the characters in the string are unique (i.e no repeats) or False if there are duplicate letters. You will only get partial credit if your function is not efficient.

(b) Write a function reverse sentence that takes a string representing a sentence and returns a new string where all the words in the sentence are in reverse order. You can assume a "word" is anything separated by a space. For example:

```
>>> reverse_sentence("this is a sentence")
'sentence a is this'
```